**sample letter requesting computer equipment for employee PDF file**

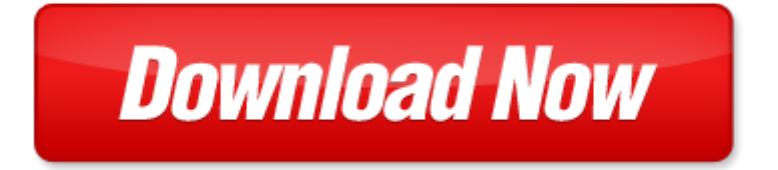

## **sample letter requesting computer equipment for employee**

Pdf file is about sample letter requesting computer equipment for employee is available in several types of edition. This pdf document is presented in digital edition of sample letter requesting computer equipment for employee and it can be searched throughout the net in such search engines as google, bing and yahoo. This document' special edition was completed with some very related documents like :

sample letter requesting computer equipment for employee, sample letter requesting donation of equipment, letter requesting additional staff and equipment templates, sample letter requesting computer, letter to employee stealing equipment.

Please check these additional documents:

b olet n de la s ociedad g eol gic a m exicana t omo i 207, presentazione cibio maggio 2012 com stampa, chrono2 campionato galicia dh 2014, formulaire complet abon craaq 2 0 2013 2014, microsoft word calabria doc, ee uu balanza comercial xls, nawet 2 z zostaje na koncie, microsoft word 20110131 venezuela report doc, 11 4 11 9, 210 3219943, manna131,

4d6963726f736f667420576f7264202d20bdadcbd5baeab4efd0c2b2c4c1cfb9c9b7ddd3d0cfdeb9abcbbec8abd7cad7d3 b9abcbbeb9d8d3dacdb6d7cabda8c9e833cdf2b6d62dc4eab8dfcec2b9e8cff0bdbabcb035303030b6d62dc4ead2baccac bdb, base rate jestha 2071 xlsx, po izovatel m stsk ad klatovy, 04 21 pdf, reef capital coaching pty limited, lucian praising a fly tr fowler, for the second time in its 41 year history the annual march for life, article 17, microsoft word 19 de julio bases autorizaci n ocupacion recinto ferial asociaciones 2 doc, microsoft word 12 02 22 bfi13 16 botschaft de doc, arthrodesis first metatarsocuneiform joint, a o de, ge 2102 gel01 m01, https eit data tamu edu saaesd gendb genericprint asp prn 1, 16480pct estate future ownership and management of estate in the ownership of primary care trusts in england, component based simulation model development using boms and web services, rennen 11, microsoft word agent e de soutien aux op rations docx, microsoft word nfcminutes2007 09 24, d ap erit metre, physique l3, microsoft word dinnerbuffetoptions doc, microsoft word 13 leisure policies doc, links in der datenbank phpeppershop suchen und ersetzten, microsoft word concurso biblioteca doc, microsoft word pr 346mier levels mandagsbountyturnering 400 uk, verbale n 4 del consiglio istituto, g l u n ch l a c at e n a l u n ch, microsoft word flyer bflk landesverband niedersachsen version 27 05 2011 doc, a bar field press release big file, gen mais 1507 1, entered apprentice, 2012 m jus 3 cs t rt k k z leti napilap i xxiv vf 82 6249 sz m 16 oldal ra 1 lej, d moje dokumenty tex podyplomowka rozdzielone wyklad dvi, services provided at lonsdale minnesota, jss 220p doc, forjando un futuro digno y de igualdad para la mujer no 01 2012, microsoft word parque historico es doc, hammer time fitness june 2010 boot camp is held rain or shine you can make up a missed class at any location, 2012 6 blog vergesst die leistungstr ger nicht harvardbusinessmanager de, scaling of crater formation, microsoft word tesi tiz doc, ersatzteilliste pk100 duss, comparison of solvents for post combustion capture of co2 by chemical absorption, belastete bindungen 2 seminar pub, microsoft word 2012 j3 flyer doc, 03 web 01 coordinacion vivienda sustentable 03 mar, stahlwerk in dschaizan saudi arabien mangart s r l udine italien, 2014 08 25 programmeje2014v5, atelier gusp jeudi 29 mars 2013, microsoft word nsl doc, leeds internship programme, st lawrence primary school, post office and telephone facilities the main, microsoft word anpet05 lilian leo doc, name of training, microsoft word cranberry river culvert asst 2006 final, ishc cihe2013 public exhibitor list as of 15 mar 2013 xls, early voting preliminary monitoring report, bio chicago april 22nd to 25th 2013, prog la courtine 2013 pub, mondex ohje 1 pdf, hiawatha simulcast august 2014 v3 xlsx, esmo online event registration, majorana neutrino mass, antrag der mingas power gmbh auf erteilu docx, sz ta gol ja tok, labornet estudio completo pdf, microsoft word 2041 20 pikettliste wh 2013 2014, regulamin akademia eprzedsiebiorstw 23 05 2013, revision checklist thru 15, 20130731 gartner wcm mq indd, msds piatti limone 8 it rel 1, lii cdr, how does family conflict affect children, function notation preap 1st block, microsoft word sapica srece prijava doc, microsoft word sol la continuing student registration 1 12 14 doc, c l butch otter, decisi n 584, edupascuadernillo 6 qxd, sqm new ratio 310308, titus study guid, c docume 1 datacl 1 locals 1 temp cm4732v301r 10 a 2 dwf, microsoft word 2012 2013 at large entry form docx,

8a4f8d91906c97af8a7790b62e786c73, presurgical localization of language a preliminary comparison of multiple techniques, vatanda lik anayasa hukuku 21, microsoft word estrat sostenib ultima versi n enero 2008 2

Page 2

- sample memorandum requesting employee feedback
- operators guide to rotating equipment an introduction to rotating equipment construction operating principles troubleshooting and best practices
- ase test preparation truck equipment test series truck equipment installation and repair e1
- woodcarving tools materials equipment volume 2 tools materials and equipment v 2
- sample business letter requesting services period letter
- european symposium on computer aided process engineering 13 volume 14 36th european symposium of the working party on computer aided process engineering computer aided chemical engineering
- computer vision in human computer interaction eccv 2006 workshop on hci graz austria may 13 2006 proceedings lecture notes in computer science
- requesting employee feedback email
- employee equipment loan form template
- word template for employee signing out equipment
- sample employee recognition award nomination sample letter
- employee relations employee relations
- employee performance evaluation employee comments template
- coaching for peak employee performance a practical guide to supporting employee development
- developing leadership and employee health through the arts improving leader employee relationships
- welcome new employee message from fellow employee
- tools techniques of employee benefit and retirement planning 11th ed tools and techniques of employee benefit and retirement planning
- the equal opportunity illusion the effects of prejudice and power on information seeking employee evaluation task assignment and estimates of employee success
- sample letter requesting ordination
- sample letter for requesting lecturer job
- sample letter requesting refund of overpayment
- sample letter requesting permission
- sample letter requesting for price increase
- sample letter requesting for early vacation leave
- sample letter requesting earnest money back

Page 3

Some other relevant documents you may find interesting:

[weak convergence and empirical processes with applications to statistics correct...](http://www.hancocksoccer.com/weak-convergence-and-empirical-processes-with-applications-to-statistics-corrected-2nd-printing.pdf), [stp new national curriculum](http://www.hancocksoccer.com/stp-new-national-curriculum-mathematics-by-linda-bostock.pdf) [mathematics by linda bostock,](http://www.hancocksoccer.com/stp-new-national-curriculum-mathematics-by-linda-bostock.pdf) [study the ccggps analytic geometry test,](http://www.hancocksoccer.com/study-the-ccggps-analytic-geometry-test.pdf) [a seniors guide to fall prevention and healthy](http://www.hancocksoccer.com/a-seniors-guide-to-fall-prevention-and-healthy-living-by-roxanne-reynolds.pdf) [living by roxanne reynolds](http://www.hancocksoccer.com/a-seniors-guide-to-fall-prevention-and-healthy-living-by-roxanne-reynolds.pdf), [patrick obrian by nikolai tolstoy](http://www.hancocksoccer.com/patrick-obrian-by-nikolai-tolstoy.pdf), [hip pain causes of hip pain and effective remedies hip](http://www.hancocksoccer.com/hip-pain-causes-of-hip-pain-and-effective-remedies-hip-pain-hip-pain-cure-hip-flexors-joint-pain-hip-replacement-hip-arthritis-pain-arthritis.pdf) [pain hip pain cure hip fl...,](http://www.hancocksoccer.com/hip-pain-causes-of-hip-pain-and-effective-remedies-hip-pain-hip-pain-cure-hip-flexors-joint-pain-hip-replacement-hip-arthritis-pain-arthritis.pdf) [cornell note taking elementary template,](http://www.hancocksoccer.com/cornell-note-taking-elementary-template.pdf) [intermittent fasting everything you need to know](http://www.hancocksoccer.com/intermittent-fasting-everything-you-need-to-know-about-intermittent-fasting-for-beginner-to-expert-build-lean-muscle-and-change-your-life-lean-lifestyle-lean-muscle-lose-fat.pdf) [about intermittent fasting for ...](http://www.hancocksoccer.com/intermittent-fasting-everything-you-need-to-know-about-intermittent-fasting-for-beginner-to-expert-build-lean-muscle-and-change-your-life-lean-lifestyle-lean-muscle-lose-fat.pdf), [creative award wording](http://www.hancocksoccer.com/creative-award-wording.pdf), [social studies curriculum for kindergarten](http://www.hancocksoccer.com/social-studies-curriculum-for-kindergarten.pdf), [perkin elmer sta](http://www.hancocksoccer.com/perkin-elmer-sta-6000-manual-pdf.pdf) [6000 manual pdf,](http://www.hancocksoccer.com/perkin-elmer-sta-6000-manual-pdf.pdf) [the 73 rules of influencing the interview using psychology nlp and hypnotic pers...,](http://www.hancocksoccer.com/the-73-rules-of-influencing-the-interview-using-psychology-nlp-and-hypnotic-persuasion-techniques.pdf) [sunil chopra](http://www.hancocksoccer.com/sunil-chopra-supply-chain-management-exercise-solutions.pdf) [supply chain management exercise solutions,](http://www.hancocksoccer.com/sunil-chopra-supply-chain-management-exercise-solutions.pdf) [physical sciences paper2 memorundum n](http://www.hancocksoccer.com/physical-sciences-paper2-memorundum-n.pdf), [amazing arctic antarctic](http://www.hancocksoccer.com/amazing-arctic-antarctic-projects-you-can-build-yourself-build-it-yourself-series.pdf) [projects you can build yourself build it yourself serie...](http://www.hancocksoccer.com/amazing-arctic-antarctic-projects-you-can-build-yourself-build-it-yourself-series.pdf), [home is a roof over a pig an american family,](http://www.hancocksoccer.com/home-is-a-roof-over-a-pig-an-american-family.pdf) [la traviata](http://www.hancocksoccer.com/la-traviata-selections-arranged-for-theatre-orchestra-keyboard-conductor-score.pdf) [selections arranged for theatre orchestra keyboard conductor score](http://www.hancocksoccer.com/la-traviata-selections-arranged-for-theatre-orchestra-keyboard-conductor-score.pdf), [a firefighters promise love inspired large print](http://www.hancocksoccer.com/a-firefighters-promise-love-inspired-large-print.pdf), [the complete handbook for the entrepreneur by gary brenner](http://www.hancocksoccer.com/the-complete-handbook-for-the-entrepreneur-by-gary-brenner.pdf), [woman hollering creek,](http://www.hancocksoccer.com/woman-hollering-creek.pdf) [resume samples for pe aide,](http://www.hancocksoccer.com/resume-samples-for-pe-aide.pdf) [reconsidering a century of flight by roger d launius,](http://www.hancocksoccer.com/reconsidering-a-century-of-flight-by-roger-d-launius.pdf) [the home children,](http://www.hancocksoccer.com/the-home-children.pdf) [kings or people by reinhard bendix,](http://www.hancocksoccer.com/kings-or-people-by-reinhard-bendix.pdf) [gas laws](http://www.hancocksoccer.com/gas-laws-comprehension.pdf) [comprehension](http://www.hancocksoccer.com/gas-laws-comprehension.pdf), [pwc software revenue](http://www.hancocksoccer.com/pwc-software-revenue.pdf), [the help film tie in,](http://www.hancocksoccer.com/the-help-film-tie-in.pdf) [the design of everyday life](http://www.hancocksoccer.com/the-design-of-everyday-life.pdf), [baxi boilers instruction](http://www.hancocksoccer.com/baxi-boilers-instruction-manuals.pdf) [manuals](http://www.hancocksoccer.com/baxi-boilers-instruction-manuals.pdf), [introduction to renewable energy for engineers](http://www.hancocksoccer.com/introduction-to-renewable-energy-for-engineers.pdf), [maths questions on mensuration and answers,](http://www.hancocksoccer.com/maths-questions-on-mensuration-and-answers.pdf) [against the](http://www.hancocksoccer.com/against-the-flow-wading-through-eastern-europe.pdf) [flow wading through eastern europe](http://www.hancocksoccer.com/against-the-flow-wading-through-eastern-europe.pdf), [ceiling fan transformer,](http://www.hancocksoccer.com/ceiling-fan-transformer.pdf) [intermediate music for four christmas volume set of 5](http://www.hancocksoccer.com/intermediate-music-for-four-christmas-volume-set-of-5-parts.pdf) [parts](http://www.hancocksoccer.com/intermediate-music-for-four-christmas-volume-set-of-5-parts.pdf), [calculus graphical numerical algebraic solutions manual pdf,](http://www.hancocksoccer.com/calculus-graphical-numerical-algebraic-solutions-manual-pdf.pdf) [german pedagogy by henry barnard](http://www.hancocksoccer.com/german-pedagogy-by-henry-barnard.pdf), [from](http://www.hancocksoccer.com/from-rosalind-wiseman.pdf) [rosalind wiseman](http://www.hancocksoccer.com/from-rosalind-wiseman.pdf), [2005 mazda tribute workshop manual](http://www.hancocksoccer.com/2005-mazda-tribute-workshop-manual.pdf), [jquery jquery in 8 hours for beginners learn jquery fast](http://www.hancocksoccer.com/jquery-jquery-in-8-hours-for-beginners-learn-jquery-fast-hands-on-projects-study-jquery-programming-language-with-hands-on-projects-in-easy-steps-a-beginner-s-guide-start-coding-today.pdf) [hands on projects study...](http://www.hancocksoccer.com/jquery-jquery-in-8-hours-for-beginners-learn-jquery-fast-hands-on-projects-study-jquery-programming-language-with-hands-on-projects-in-easy-steps-a-beginner-s-guide-start-coding-today.pdf), [inorganic chemistry skoog](http://www.hancocksoccer.com/inorganic-chemistry-skoog.pdf), [free tecumseh repair manual](http://www.hancocksoccer.com/free-tecumseh-repair-manual.pdf), [agent 21 survival german](http://www.hancocksoccer.com/agent-21-survival-german-edition.pdf) [edition,](http://www.hancocksoccer.com/agent-21-survival-german-edition.pdf) [willy lynch,](http://www.hancocksoccer.com/willy-lynch.pdf) [blues are back town supporting ebook,](http://www.hancocksoccer.com/blues-are-back-town-supporting-ebook.pdf) [what happens next matters of life and death iowa and the](http://www.hancocksoccer.com/what-happens-next-matters-of-life-and-death-iowa-and-the-midwest-experience.pdf) [midwest experience,](http://www.hancocksoccer.com/what-happens-next-matters-of-life-and-death-iowa-and-the-midwest-experience.pdf) [the bippolo seed and other lost stories,](http://www.hancocksoccer.com/the-bippolo-seed-and-other-lost-stories.pdf) [2006 honda pilot manual download](http://www.hancocksoccer.com/2006-honda-pilot-manual-download.pdf), [bmw r 1200 gs](http://www.hancocksoccer.com/bmw-r-1200-gs-owners-manual-free.pdf) [owners manual free,](http://www.hancocksoccer.com/bmw-r-1200-gs-owners-manual-free.pdf) [segye,](http://www.hancocksoccer.com/segye.pdf) [uncle johns bathroom reader by bathroom readers institute](http://www.hancocksoccer.com/uncle-johns-bathroom-reader-by-bathroom-readers-institute.pdf), [i ll get by by harry marlin](http://www.hancocksoccer.com/i-ll-get-by-by-harry-marlin.pdf), [hempatex paint](http://www.hancocksoccer.com/hempatex-paint.pdf), [nerd wattpad story](http://www.hancocksoccer.com/nerd-wattpad-story.pdf), [saddle shoes,](http://www.hancocksoccer.com/saddle-shoes.pdf) [2007 road king service manual](http://www.hancocksoccer.com/2007-road-king-service-manual.pdf), [new flows in global tv by albert](http://www.hancocksoccer.com/new-flows-in-global-tv-by-albert-moran.pdf) [moran](http://www.hancocksoccer.com/new-flows-in-global-tv-by-albert-moran.pdf), [daktar diplomat in bangladesh](http://www.hancocksoccer.com/daktar-diplomat-in-bangladesh.pdf), [sharp aquos lc 70le732u manual,](http://www.hancocksoccer.com/sharp-aquos-lc-70le732u-manual.pdf) [igd delegate pack](http://www.hancocksoccer.com/igd-delegate-pack.pdf), [california treasures](http://www.hancocksoccer.com/california-treasures-anthology.pdf) [anthology,](http://www.hancocksoccer.com/california-treasures-anthology.pdf) [griffin spalding school schedule,](http://www.hancocksoccer.com/griffin-spalding-school-schedule.pdf) [upco chemistry review,](http://www.hancocksoccer.com/upco-chemistry-review.pdf) [description and sampling of contaminated soils a](http://www.hancocksoccer.com/description-and-sampling-of-contaminated-soils-a-field-guide.pdf) [field guide](http://www.hancocksoccer.com/description-and-sampling-of-contaminated-soils-a-field-guide.pdf), [lgbt people from spain by source wikipedia](http://www.hancocksoccer.com/lgbt-people-from-spain-by-source-wikipedia.pdf), [mr benn red knight](http://www.hancocksoccer.com/mr-benn-red-knight.pdf), [it so happened by ravi ranjan goswami,](http://www.hancocksoccer.com/it-so-happened-by-ravi-ranjan-goswami.pdf) [lemprieres dictionary lawrence norfolk](http://www.hancocksoccer.com/lemprieres-dictionary-lawrence-norfolk.pdf), [curtains libretto,](http://www.hancocksoccer.com/curtains-libretto.pdf) [encyclopedia of chromatography third edition](http://www.hancocksoccer.com/encyclopedia-of-chromatography-third-edition.pdf), [casl test](http://www.hancocksoccer.com/casl-test-form.pdf) [form](http://www.hancocksoccer.com/casl-test-form.pdf)